○受験願書

A-3版普通紙に、A-4版の2アップ両面印刷で、出来上がりはA-4版の二折り の左側が山折り目になるようにして下さい。

(印刷設定の例:原稿サイズは"A-4版縦"、出力用紙サイズは"A-3版"、印刷方法は "両面[長辺とじ]印刷、製本、折り")

なお、例示のような印刷設定ができなければ、A-4版の両面印刷のホッチキス止めでも可。

(外 側)

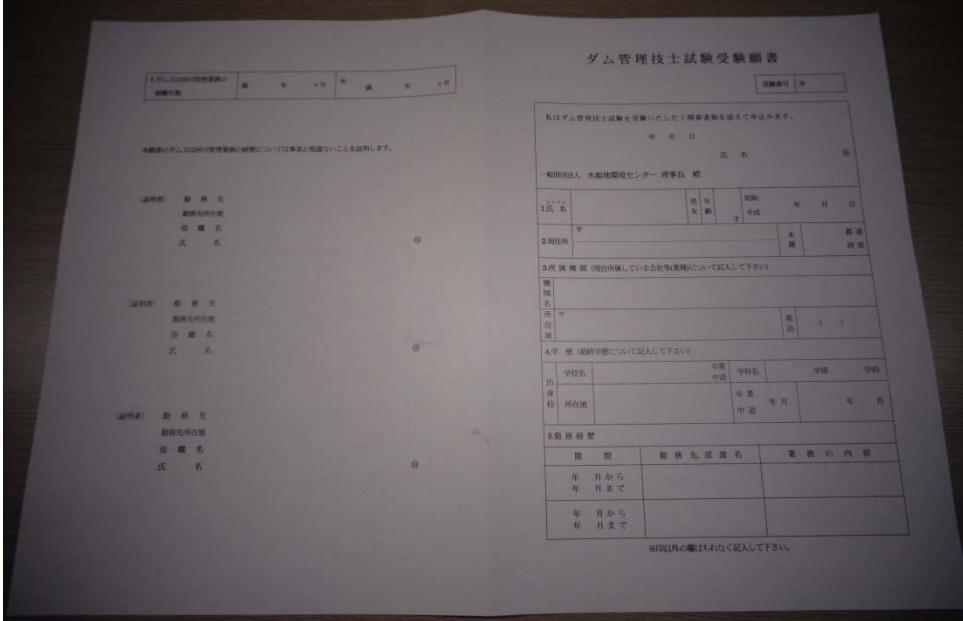

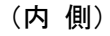

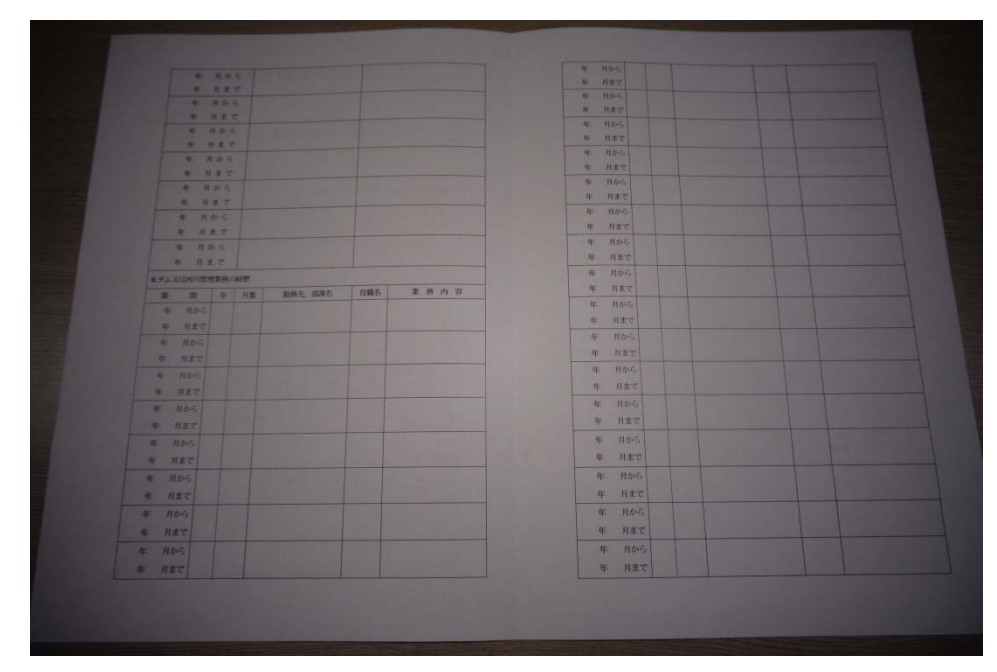

(完 成)

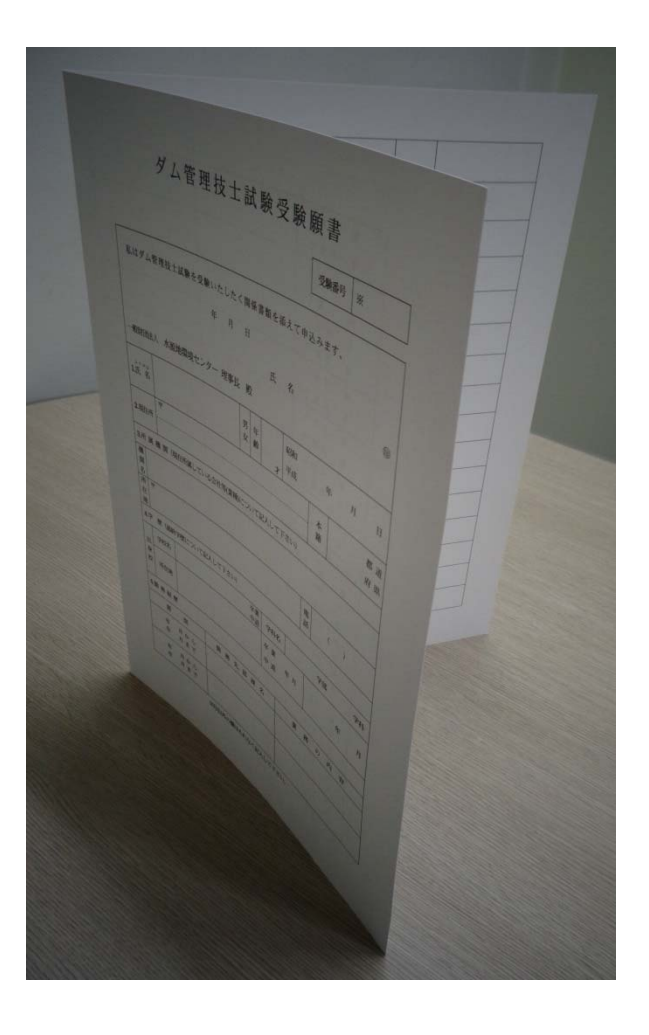

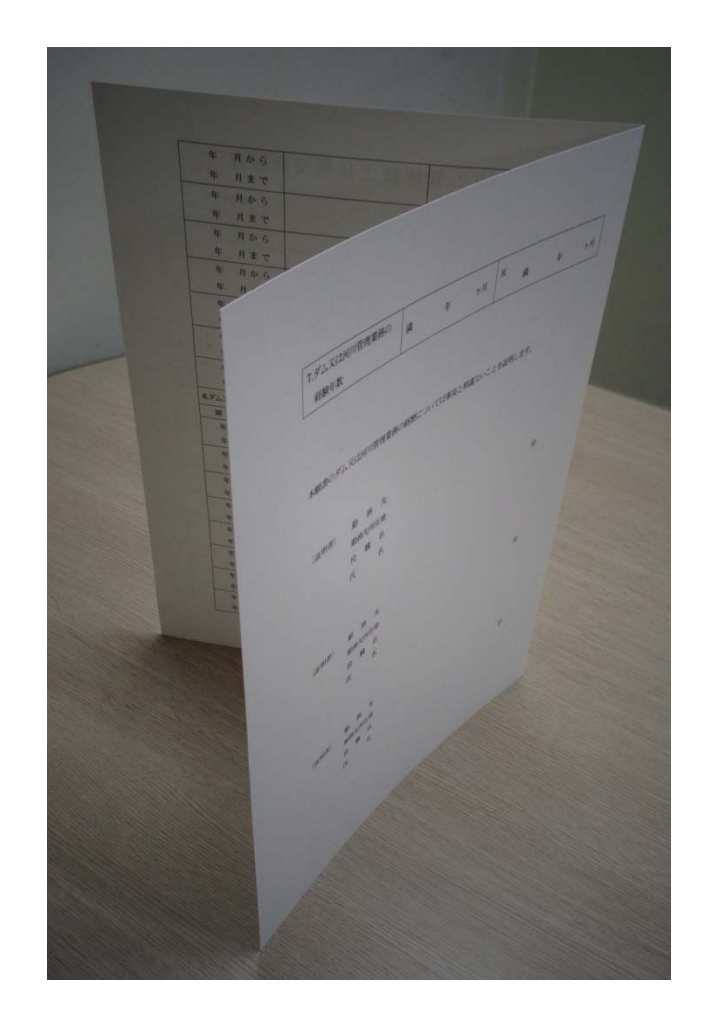

○受験票

はがき用紙に両面印刷(長辺とじ)して下さい。

(印刷設定の例:原稿サイズは"A-4版縦"、出力用紙サイスは"はがき版縦"、用紙トレイ は"手差し"、ページ設定は"はがき"サイズ、とじしろは"なし"、プリント位置は"セ ンター"、印刷方法は"片面印刷で表と裏ごとに印刷")

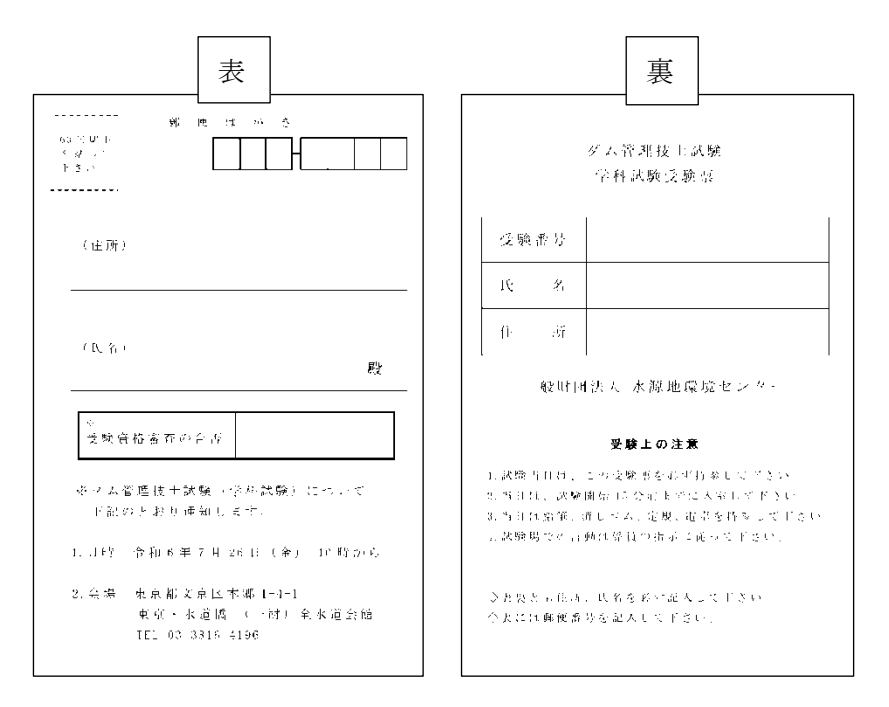

(完成[表、裏])

## ○写真票

はがき用紙に片面印刷して下さい。

(印刷設定の例:原稿サイズは"A-4版縦"、出力用紙サイズは"はがき版縦"、用紙トレ イは"手差し"、ページ設定は"はがき"サイズ、とじしろは"なし"、プリント位置は "センター"、印刷方法は"片面印刷")

(完 成)

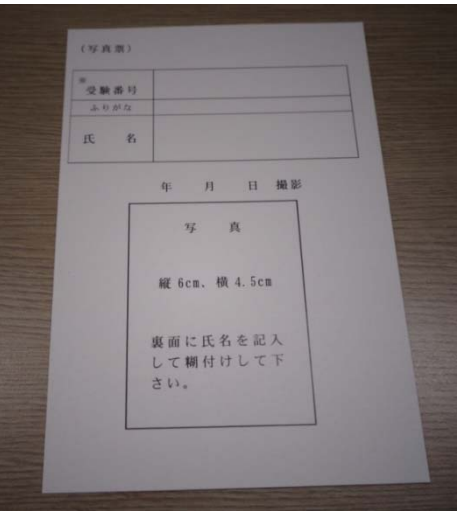

○講習会願書

A-4版の片面印刷して下さい。

(印刷設定の例:原稿サイズは"A-4版縦"、出力用紙サイズは"A-4版縦"、印刷方法 は"片面印刷")

(完成)

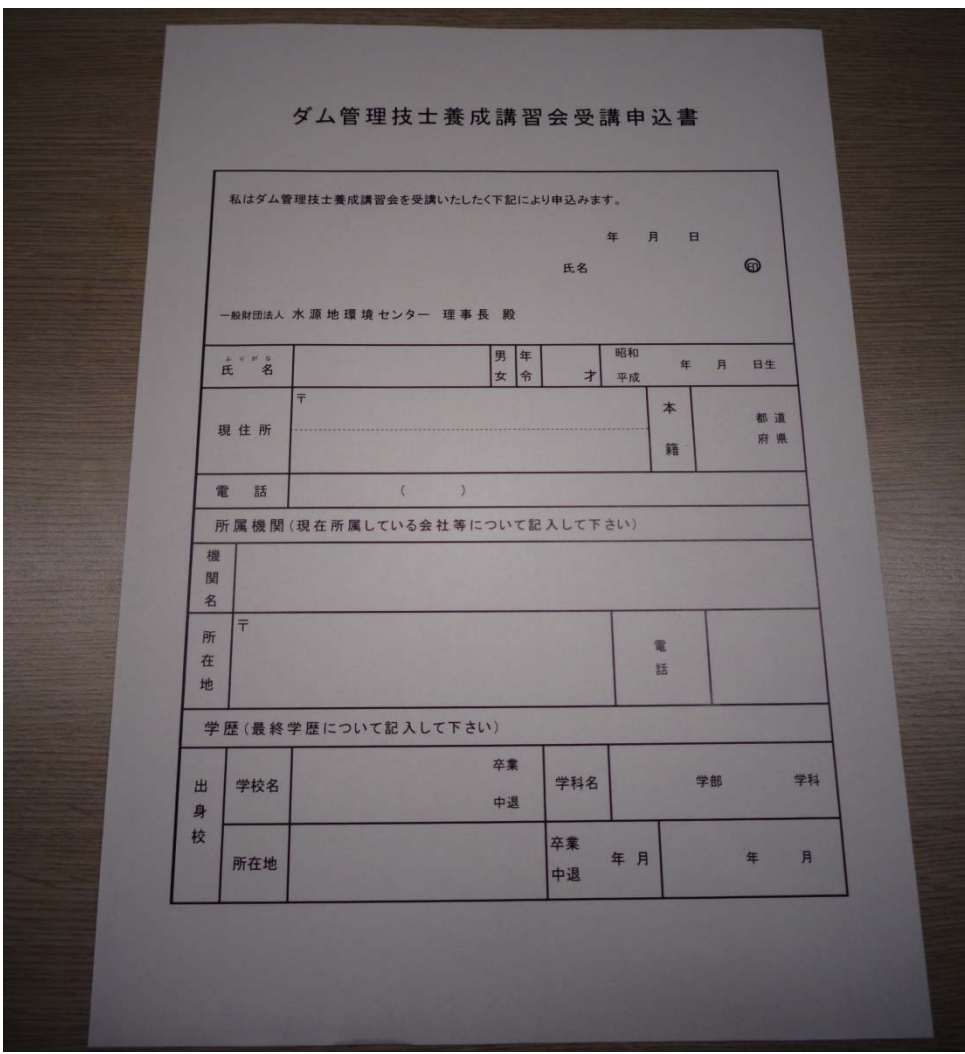

○その他

不明な点がありましたら、水源地環境センター「試験担当」まで連絡下さい